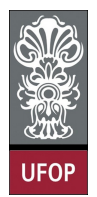

Aluno: \_\_\_\_\_\_\_\_\_\_\_\_\_\_\_\_\_\_\_\_\_\_\_\_\_\_\_\_\_\_\_\_\_\_\_\_\_\_\_\_\_\_\_\_\_\_\_\_\_\_\_\_ No. \_\_\_\_\_\_\_\_\_\_

A cola não será tolerada. Se alguém for pego colando, será reprovado com Zero. É considerado cola: olhar/copiar da prova de outro ou deixar outro aluno olhar sua prova. Implementar cada questão utilizando funções e/ou procedimentos

## 2da. Avaliação - Grupo B

1. (2pts) Ler uma matriz com seis linhas e seis colunas e encontrar o menor elemento da diagonal principal.

```
\#define LIN 6
\#define COL 6
int Menor (int M[LIN] [COL])
{
         int i, menor;
        menor = M[0][0];
         for ( i = 1 ; i < LIN ; i++)
                 if (M[i][i] < menor)
                          menor = M[ i ][ i ];
    return menor;
}
```
2. (2pts) Faça um rotina que remova um caracter de uma string do tipo char, dada a posição do caracter.

```
void Remove ( char * frase, int pos)
{
          int i, n = strlen(frase);
          for (i = pos; i < n; i++)\text{frac}[\text{i}] = \text{frac}[\text{i} + 1];}
```
3. (2pts) Faça um subprograma que receba uma matriz quadrada (dimensões  $N \times N$ ) totalmente preenchida com números inteiros e troque os elementos acima da diagonal principal pelos que estão abaixo dela. Atente para o fato que a matriz recebida deve ser retornada modicada e que você não pode usar uma matriz ou vetor auxiliar para fazer a troca dos elementos.

Exemplo para matriz  $3 \times 3$ : Antes:

Depois:

```
#define N 6
void Troca (int M[N][N])
\{int i, j, tmp;for (i = 0; i < N; i++)\begin{array}{c} \quad \text{for} \quad (\, \mathrm{j}\,\,=\,\,0\,;\,\,\,\,\mathrm{j}\,\,\leq\,\mathrm{N}; \;\,\,\mathrm{j}\,++) \ \quad \mathrm{if} \quad (\, \mathrm{i}\,\,<\,\,\mathrm{j}\,)\ \end{array}\{tmp = M[i][j];M[i][j] = M[j][i];<br>M[j][i] = tmp;
                                                           \}
```
4. (2pts) Elabore um programa que solicite ao usuário que digite uma frase. Este programa deverá inverter a frase e apresentá-la na tela. Exemplo:

Frase digitada: "este programa eh simples" Saída na tela: "selpmis he amargorp etse"

```
void Inverte (char* frase, char* nfrase)
\{int n = strlen (frac), i, j;<br>
for (i = n - 1, j = 0; i >= 0; i --, j++)\texttt{nfrase}[j] = \texttt{frase}[i];\text{nfrase}[\text{j}] = \text{'\`0';}
```
5. (2pts) Elabore um procedimento que receba uma linha de texto e conte as vogais apresentando o respectivo histograma na seguinte forma:

```
Exemplo :
```
Linha de texto passada: "Na proxima quarta-feira e feriado."

```
a : ****** (6)e : ∗∗∗ ( 3 )
i : ∗∗∗ ( 3 )
o : ** (2)u : * (1)
```

```
void Asterisco (int n)
{
          int i;
          for ( i = 0 ; i < n ; i++)
                     print(f("*) ;
          print(f("n");
}
void ContaVogais ( char * frase )
{
          int i, n = strlen(frase), cont [5] = \{0\};char v og ais [6] = "aeiou";
          for ( i = 0 ; i < n ; i++)
          {
                     switch (\text{frac }{i})case 'a' case 'A'
                                \text{cont} [0] ++; \text{ break};case 'e' : case 'E' :
                                \text{cont } [1] ++; \text{ break};case \rightarrow i' case \rightarrow i' :
                                \text{cont } [2]++; \text{ break };case 'o': case '0':
                                cont [3]++; \text{ break};case \rightarrow u' case \rightarrow U' :
                                \cot [4]++; \text{ break};}
          }
          for ( i = 0; i < 5; i++)
          {
                     print f("%c : " , vogais[i]);A <i>sterisco</i> (cont [i]) ;}
}
```